# A day in the life with speech recognition, machine learning, & IOT

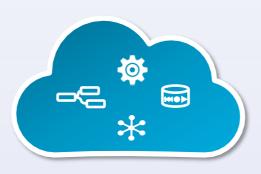

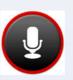

#IBMBluemix

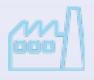

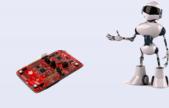

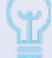

#### **David Boloker**

CTO

Emerging Technologies, IBM

boloker@us.ibm.com

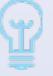

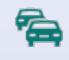

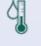

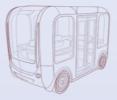

#### Mark VanderWiele

Distinguished Engineer Emerging Technologies, IBM

@MarkVanderWiele

#### **Ben Sechrist**

Emerging Technologies, IBM

@BenDSechrist

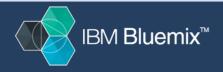

#### The user experience is changing

# Search and Apps

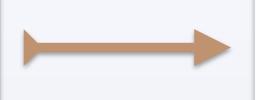

# Voice as the New Command Line

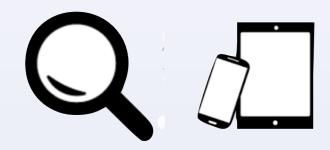

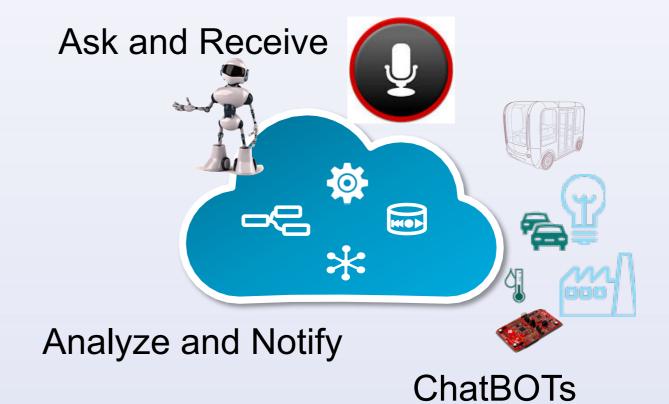

Teach and Learn

**Personal Assistants** 

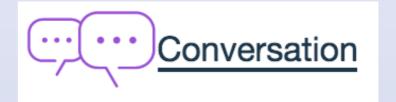

Mean time to know or act

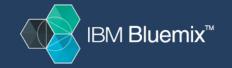

#### **Looking forward**

We will no longer have to learn to use the machine, the machine will learn from listening to us.

We will converse naturally within our own digital world to:

- Ask questions
- Control devices
- Collaborate more naturally
- Purchase goods and services using "Conversational Commerce"
- Carry out our daily tasks a personal assistant
- Learn, adapt, and extend out digital world

Re-imaging Enterprises - IT & LoB - where a majority of B2C interactions with new user experiences are initiated thru voice and text

Conversational apps will eclipse the totality of application created to-date

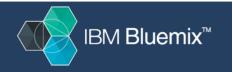

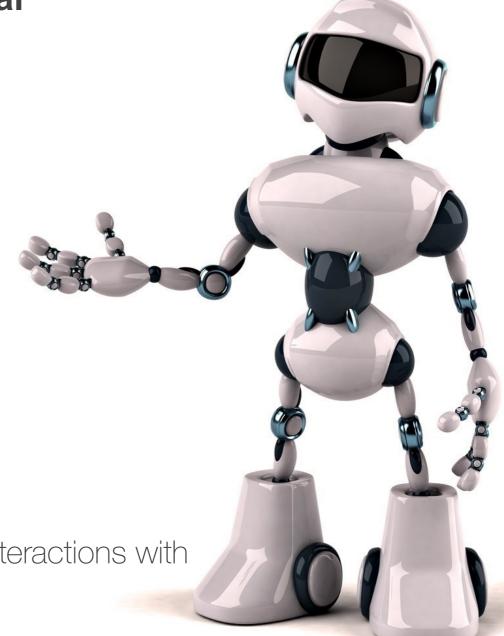

### **Speech Scenarios:**

#### Command and Control:

o"Make my drone fly" "turn on my oven"

#### Question and Answer:

"What can you do"

#### Ask and Receive a Variable Response:

o"send" Response: "done" "sure" "got it"

#### Conversations:

o"I would like to remodel my kitchen"

#### Conversation with Reasoning:

"Diagnose my problem"

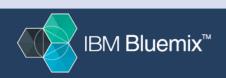

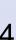

#### **Conversation Use Cases & New Jobs**

#### **Uses for the Conversation Service**

Customer Service **Mobile Apps** 

Messaging Channels Internet-of-Things

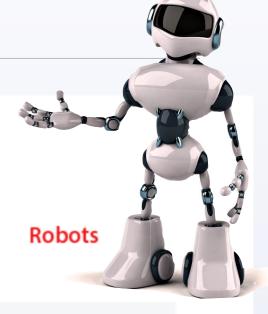

(;;)

Add a chatbot to your website that automatically responds to your customers' most frequently asked questions

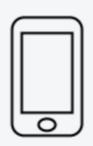

Allow your customers to control your mobile app using natural language virtual agents

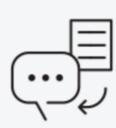

Build Twitter, Slack, Facebook Messenger, and other messaging platform chatbots that interact instantly with channel users

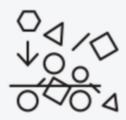

Power connected devices to understand natural language and respond to your users' commands

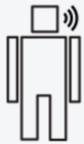

Power your robots with natural language understanding and conversational capabilities

New Job Roles - Interaction Designer, Conversation and Dialog, The Next Phase Of Designing Chatbot Personalities, Conversation Techniques For Designers...

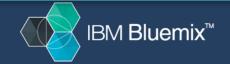

## **Conversational Application - architectural flow**

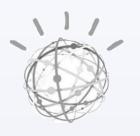

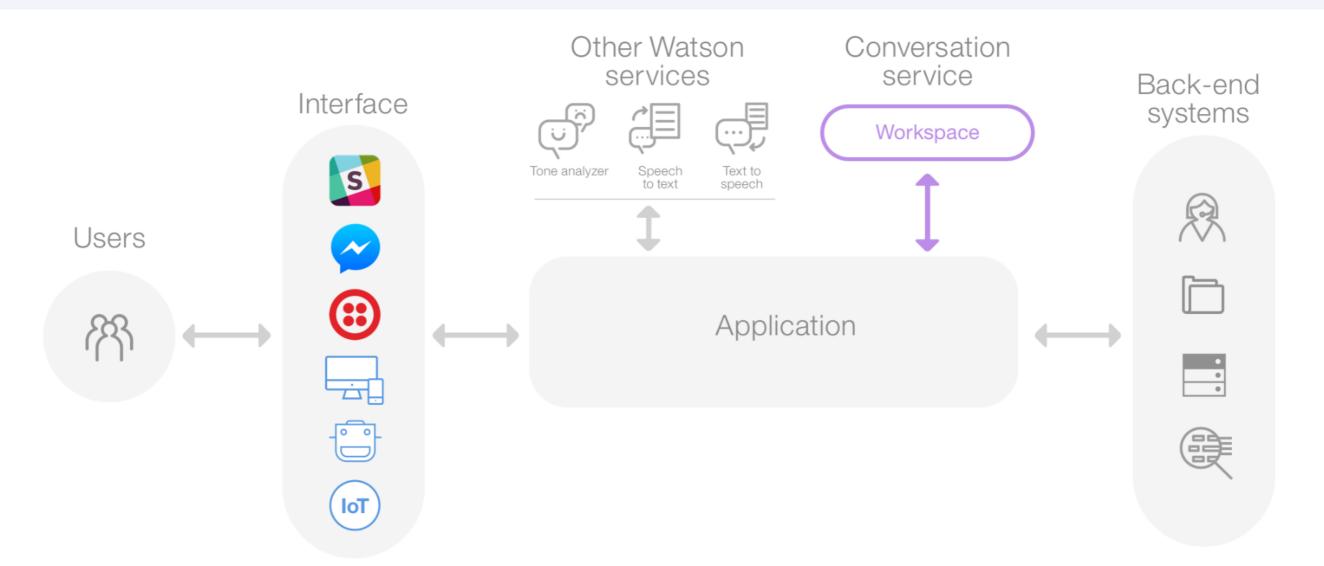

https://www.ibm.com/watson/developercloud/doc/conversation/apps overview.shtml

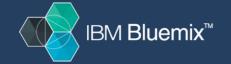

#### **Device Characteristics?**

 Always on listening for key/wakeup words, immediate voice activation, and voice as a command line.

some push to talk, others wakeup and command, others go into conversational mode

- Respond in < 2 seconds</li>
- Balance between on device operations vs cloud
  - based on device capabilities
- mic config varies Single directional mic to mems array, noise reduction, beam forming, voice detection, biometrics...

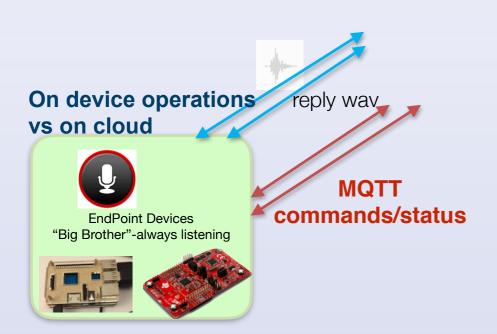

"The last "next" mile of device interface and analytics"

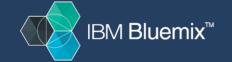

#### Aways listening (for wakeup words) low cost open device

https://developer.ibm.com/recipes/tutorials/connect-a-simplelink-wi-fi-cc3200-launchpad-to-iotf-

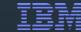

http://www.ti.com/ww/en/launchpad/launchpads-connected-cc3200-launchxl.html

cc3200 + audio booster pack ~ \$60 Audio booster pack

mic, line in, DSP, codec, \$30

#### CC3200 launchpad

- Built in Wifi
- Simple Link Wifi Config via iPhone app
- on board Accelerometer
- 2 temp sensors (board+object)
- 2 buttons
- < \$30</p>
- Arduino like dev environment & TI CodeComposer
  - http://www.energia.nu
  - 3.3V VCC, GPIOs, 1.5v analog read

Optional HW for Wakeup words and Voice Biometrics Additional work on far field beam forming & noise reduction

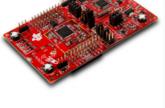

@energiaproject #TILaunchPad #IBMBlueMix

#### **Demo 1: Voice Command/Control**

#### Simple voice to text

- Match command to known list of actions (look for key words, nouns, verbs)
- Respond with text
- Generate response
- Generate MQTT command to control device

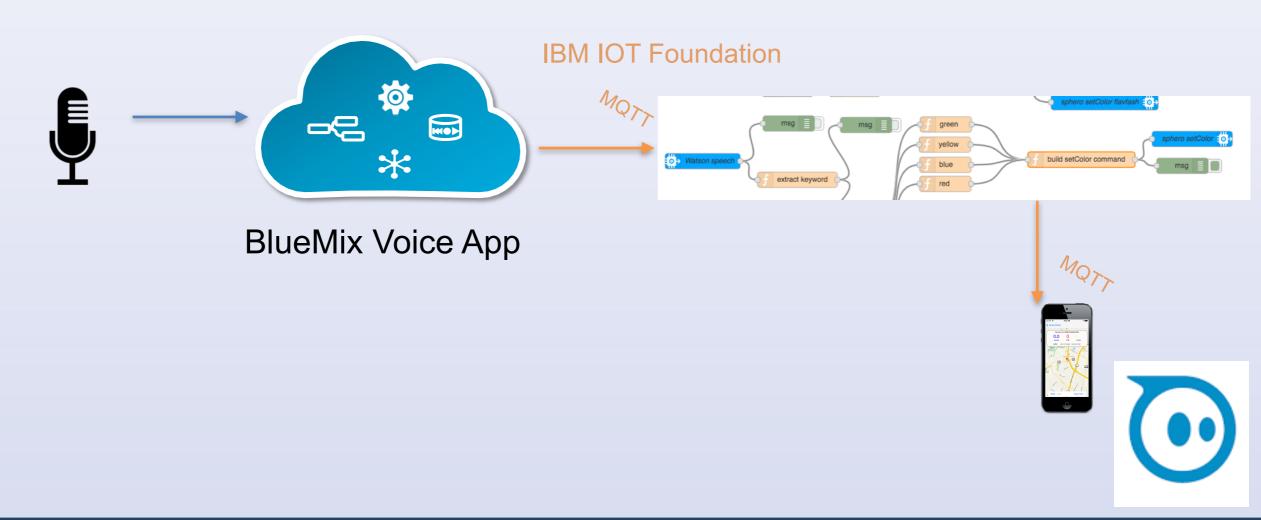

#### Demonstration 2: A day in the Life with Speech, ML, and IOT

Using speech recognition and cloud technologies to:

#### Demo:

- Monitor and help plan my day's activities, including waking me up.
- Summarize my portfolio and News
  - Send to my phone or car.
- Analyze business data, IOT Data
- Search and follow hot topics
- Plan and track my projects, shop,
   get help

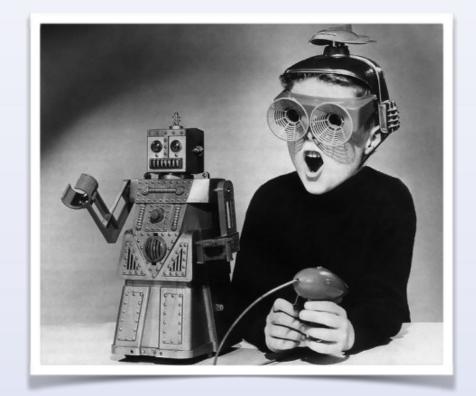

- Display, Analyze & Visualize my devices around the world
- Securely control devices around the world (with voice)
- Create reusable conversations from my interactions, creating a "verbal mashup"

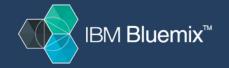

#### Demo 3: Use Voice to command a device and analyze output

#### You can do this at home!

Live conversation with a device

- Control other devices in the room BLE ex BB8
- Take a picture
- Analyze the picture and tell me about it
- Analyze what has been happening at my front door

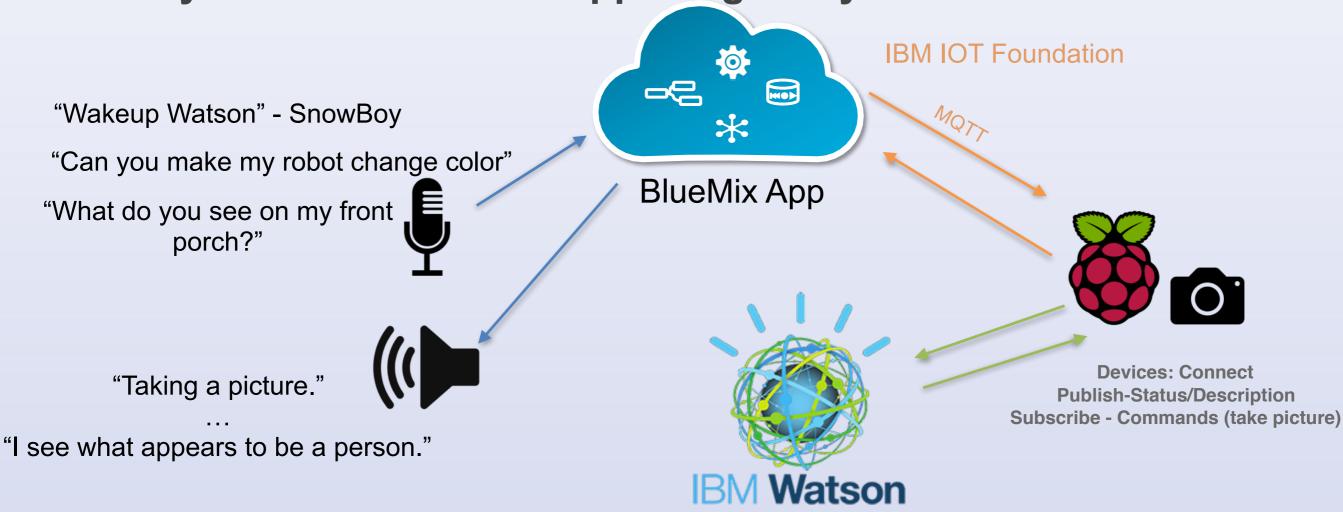

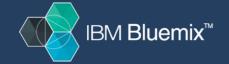

#### **Demo 4: Voice Command/Control**

#### Build a conversation live

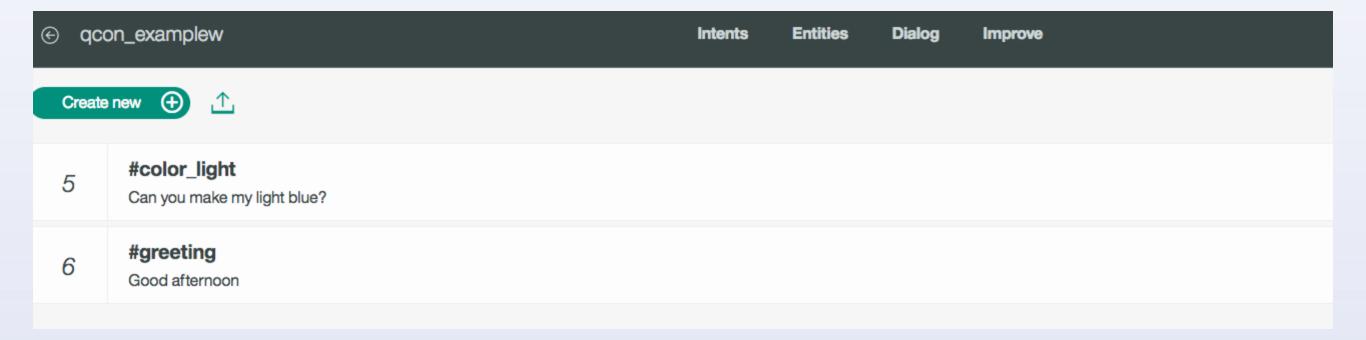

#### Demo - Services used, basic architecture

#### **Behind The Scenes**

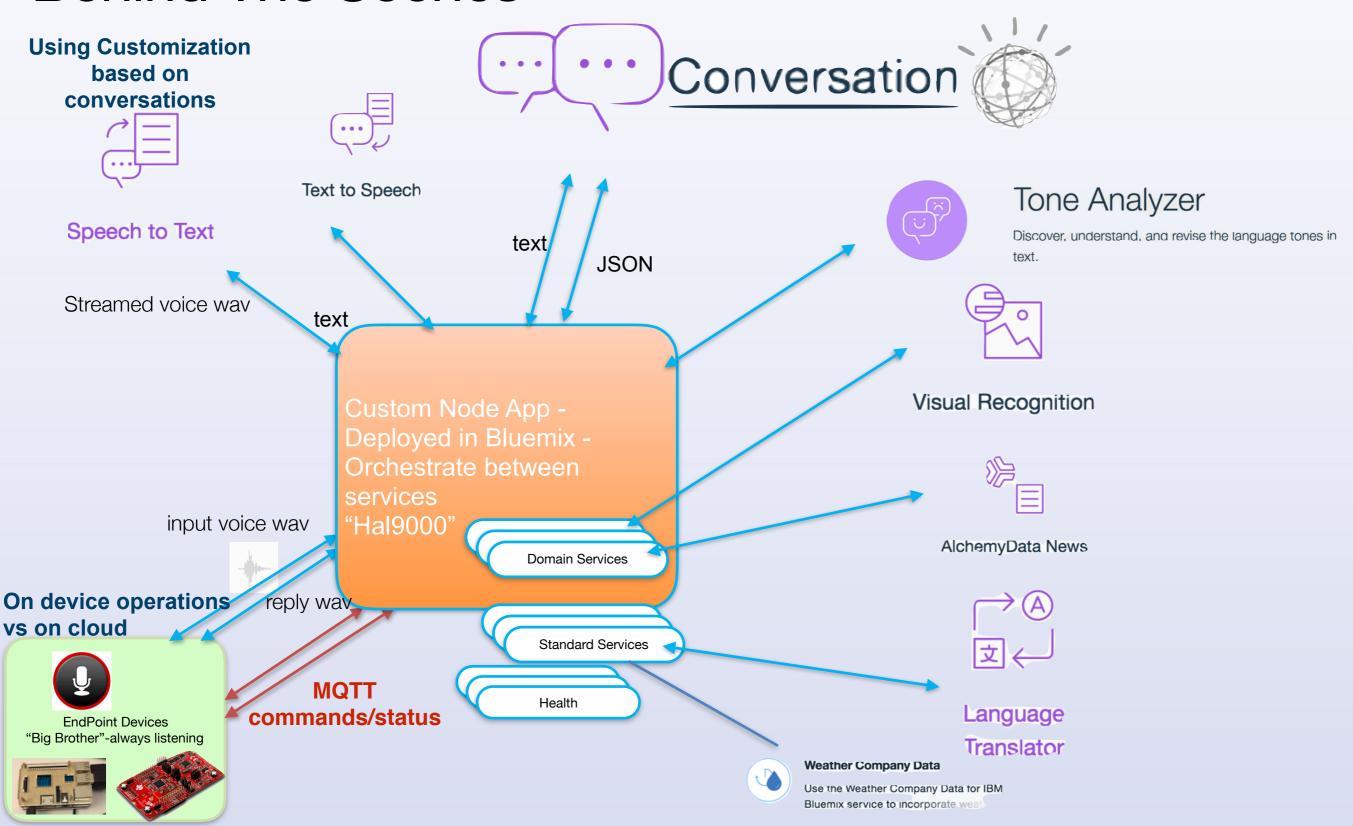

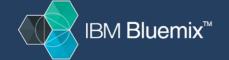

## Watson service pipeline

What did you say?

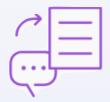

Speech to Text

Using Customization based on conversations

What do your really want?

What is your current **context**?
What was your **Intent**?
What **Object/Entity?** 

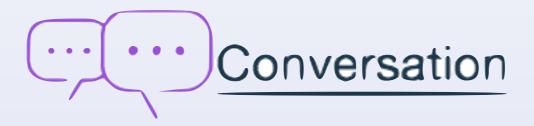

- Use response (Q/A)
- Randomize response
- Personalize
- Use context
- Generate response

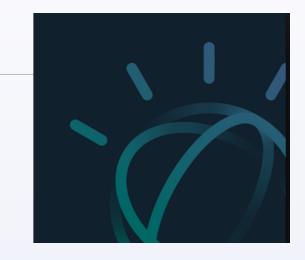

Are you upset?

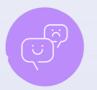

#### Tone Analyzer

Discover, understand, and revise the language tones in text

- Add empathy
- Escalate

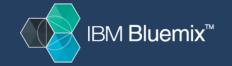

## **Understanding Speech to Text**

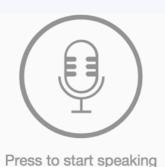

# Bolt on simple speech front end - direct command/control

http://www.ibm.com/smarterplanet/us/en/ibmwatson/developercloud/doc/speech-to-text/#sampleApp

```
speechToText.recognize({audio: audio, content_type: 'audio/I16; rate=44100'},
  function(err, transcript){
   if (err) return res.status(500).json({error: err});
   else return res.json(transcript);
  });
```

Ouch, match text returned to cmd != strcmp

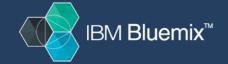

## Speech code - evolution to custom model

### 1.Speech to Text API

2. Match text to CMD
Guess vs Final?
Word confidence score
Conversations & Context?
Phonetic matching?
Acronyms?
Nouns n verbs?
Utterances?

I said "my drone is Bryan's bebop" I got "my German is Brian's Bieber"

"Can you ask my drone to fly please" "Can you ask my drum the fly place"

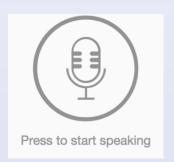

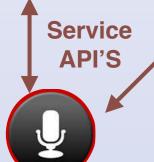

## Retrain the speech to text service

To increase the probability within context of matching a command we use a custom speech model

You can use multiple custom models within a conversation

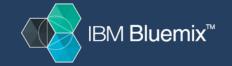

#### Creating a Custom Speech Model

```
1. Create custom model

    POST /api/v1/customizations

       "name": "Custom Model",
      "base model name": "en-US BroadbandModel",
      "description": "Custom Model for QCON"
    • Response 201
       "customization id": "abcdefghijklmnopgrstuvwxyz"
2. Add corpus

    POST /api/v1/customizations/{id}/corpora/{name}

    Corpus file

    • Response 201
3. Wait for corpus to be analyzed

    GET /api/v1/customizations/{id}/corpora

    • Response 200
       "corpora": [
         "name": {name},
         "status": "analyzed"
```

```
4. Train model
```

- POST /api/v1/customizations/{id}/ train
- Response 200
- 5. Wait for model to be trained
  - GET /api/v1/customizations/{id}
  - Response 200

```
"status": "ready"
```

```
Why did you get me up so early?
Where should I be right now?
Check my portfolio
What went on since we last spoke
We can discuss the summaries on the way to work
Tell business
Get sales data
Exit
Ask drones
What drones are available?
Tell us about the future
Can you fly my drone?
Ask internet of things
Turn Dave's lamp on
Take selfie
Take a picture
Land my drone
Can you locate my robot
Color blue
```

http://www.ibm.com/watson/developercloud/speech-to-text/api/v1/

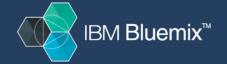

#### **Example Code**

#### Create Custom Model

```
const request = require('request');
    const WATSON_API = 'https://stream.watsonplatform.net/speech-to-text/api/v1/';
    request({
      baseUrl: WATSON_API,
      uri: '/customizations',
      method: 'POST',
      json: true,
10
      auth: {
        user: '',
11
        pass: ''
12
      }
13
    }, (err, res, body) => {
14
      if (err || res.statusCode != 201) {
15
        // Handle error
16
17
      } else {
        // Grab customization id from json body
18
19
   });
20
```

#### **Example Code**

## Add Corpus to Model

```
const request = require('request'),
      fs = require('fs');
    const WATSON_API = 'https://stream.watsonplatform.net/speech-to-text/api/v1/';
   const customization_id = 'abcd1234';
   const corpus_name = 'corpus1';
    fs.createReadStream('corpus1.txt').pipe(request({
      baseUrl: WATSON_API,
      uri: '/customizations/' + customization_id + '/corpora/' + corpus_name,
10
11
      method: 'POST',
12
      json: true,
13
      auth: {
        user: ''
14
        pass: ''
15
16
    }, (err, res, body) => {
17
      if (err || res.statusCode != 201) {
18
        // Handle error
19
20
   }));
21
```

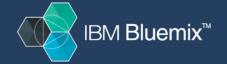

#### **Example Code**

#### **Train Custom Model**

```
const request = require('request');
    const WATSON_API = 'https://stream.watsonplatform.net/speech-to-text/api/v1/';
    const customization_id = 'abcd1234';
    request({
      baseUrl: WATSON_API,
      uri: '/customizations/' + customization_id + '/train',
      method: 'POST',
      json: true,
10
      auth: {
11
12
        user: '',
        pass: ''
13
14
    }, (err, res, body) => {
15
     if (err || res.statusCode != 201) {
16
        // Handle error
17
18
19
   });
```

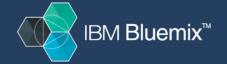

# Using Custom Model in Speech-to-Text

| 1                                                 | <pre>const request = require('request'),</pre>                 |  |  |  |
|---------------------------------------------------|----------------------------------------------------------------|--|--|--|
| 2                                                 | <pre>fs = require('fs');</pre>                                 |  |  |  |
| 4                                                 |                                                                |  |  |  |
| <pre>5 const customization_id = 'abcd1234';</pre> |                                                                |  |  |  |
| 7                                                 | <pre>6 7 fs.createReadStream('audio.wav').pipe(request({</pre> |  |  |  |
| 8                                                 | baseUrl: WATSON_API,                                           |  |  |  |
| 9                                                 | uri: '/recognize',                                             |  |  |  |
| 10                                                | method: 'POST',                                                |  |  |  |
| 11                                                | headers: {                                                     |  |  |  |
| 12                                                | 'Content-type': 'audio/wav'                                    |  |  |  |
| 13                                                | },                                                             |  |  |  |
| 14<br>15                                          | json: true,                                                    |  |  |  |
| 16                                                | auth: {     user: '',                                          |  |  |  |
| 17                                                | pass: ''                                                       |  |  |  |
| 18                                                | },                                                             |  |  |  |
| 19                                                | qs: {                                                          |  |  |  |
| 20                                                | customization_id: customization_id                             |  |  |  |
| 21                                                | }                                                              |  |  |  |
| 22                                                | }, (err, res, body) ⇒> {                                       |  |  |  |
| 23                                                | if (err    res.statusCode != 200) {                            |  |  |  |
| 24                                                | // Handle error                                                |  |  |  |
| 25                                                | } else {                                                       |  |  |  |
| 26<br>27                                          | <pre>// Interpret transcript }</pre>                           |  |  |  |
| 28                                                | }));                                                           |  |  |  |
| 20                                                |                                                                |  |  |  |

| Returned   | why did you get me<br>out so early | why did you get me<br>up so early |
|------------|------------------------------------|-----------------------------------|
| Confidence | 80.30%                             | 87.20%                            |
| Accuracy   | 61.29%                             | 100.00%                           |
| Latency    | 3132 ms                            | 3046 ms                           |
| Returned   | ask nerds                          | ask news                          |
| Confidence | 36.80%                             | 66.50%                            |
| Accuracy   | 66.67%                             | 100.00%                           |
| Latency    | 3069 ms                            | 2044 ms                           |
| Returned   | asking there's                     | ask news                          |
| Confidence | 41.00%                             | 70.40%                            |
| Accuracy   | 28.57%                             | 100.00%                           |
| Latency    | 2417 ms                            | 2408 ms                           |
| Returned   | other                              | positive                          |
| Confidence | 4.00%                              | 98.10%                            |
| Accuracy   | 0.00%                              | 100.00%                           |
| Latency    | 2919 ms                            | 2064 ms                           |
| Returned   | ask news                           | ask news                          |
| Confidence | 36.50%                             | 99.00%                            |
| Accuracy   | 100.00%                            | 100.00%                           |
| Latency    | 2227 ms                            | 1664 ms                           |

Watson

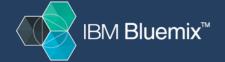

**Watson Custom** 

Model

### **Building a conversation with Watson Conversations**

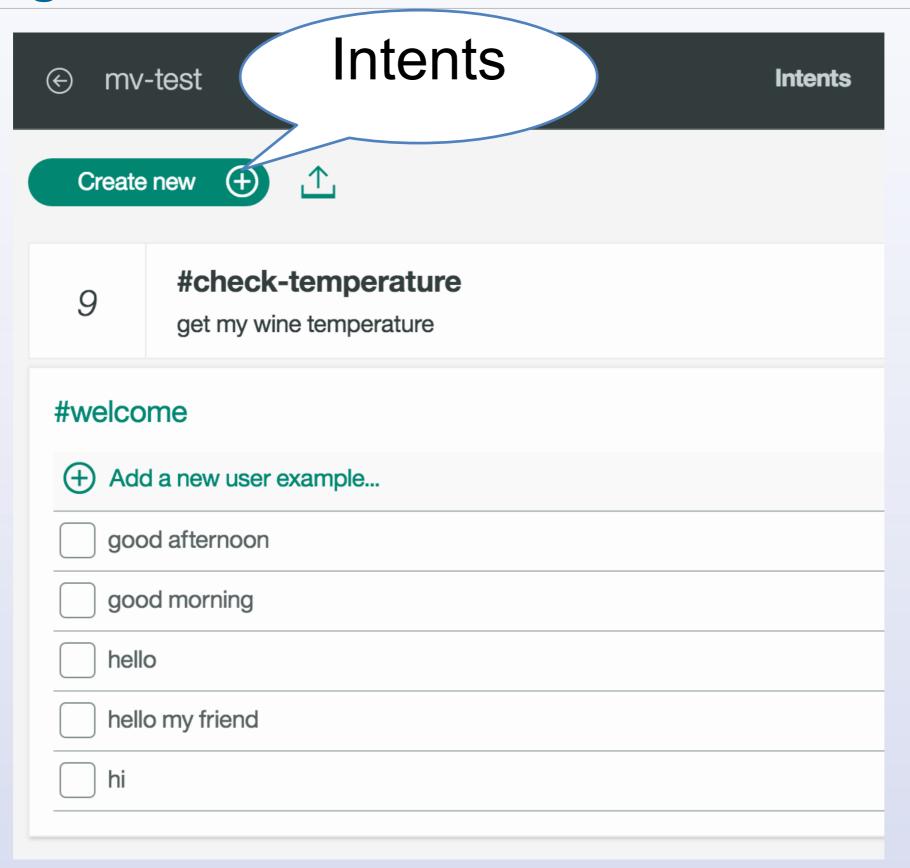

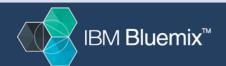

### **Building a conversation with Watson Conversations**

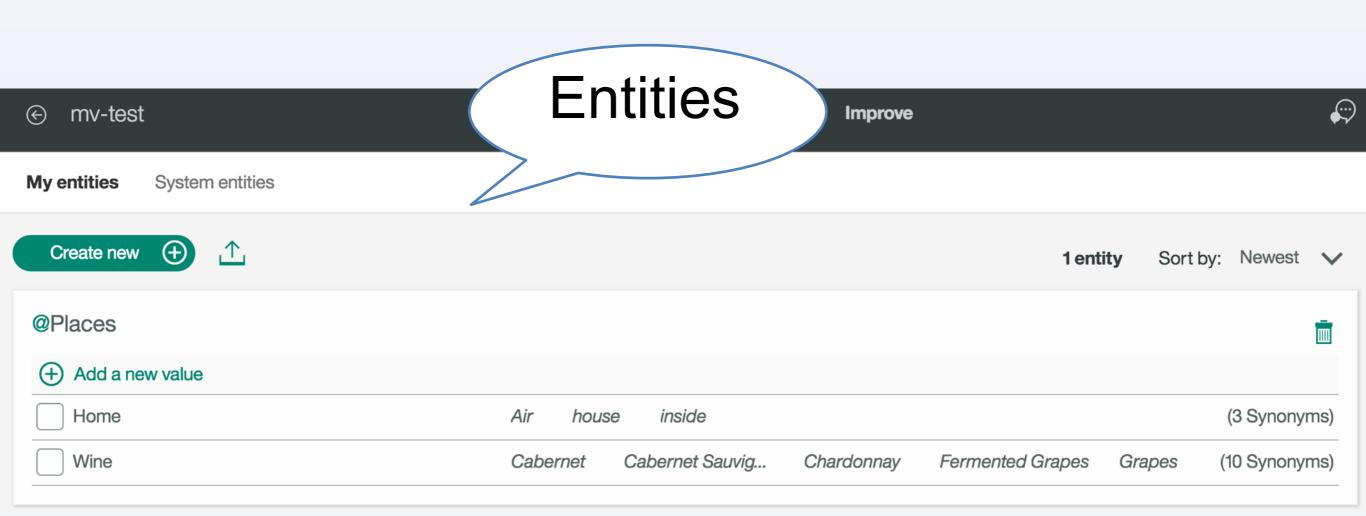

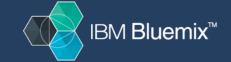

### **Building a conversation with Watson Conversations**

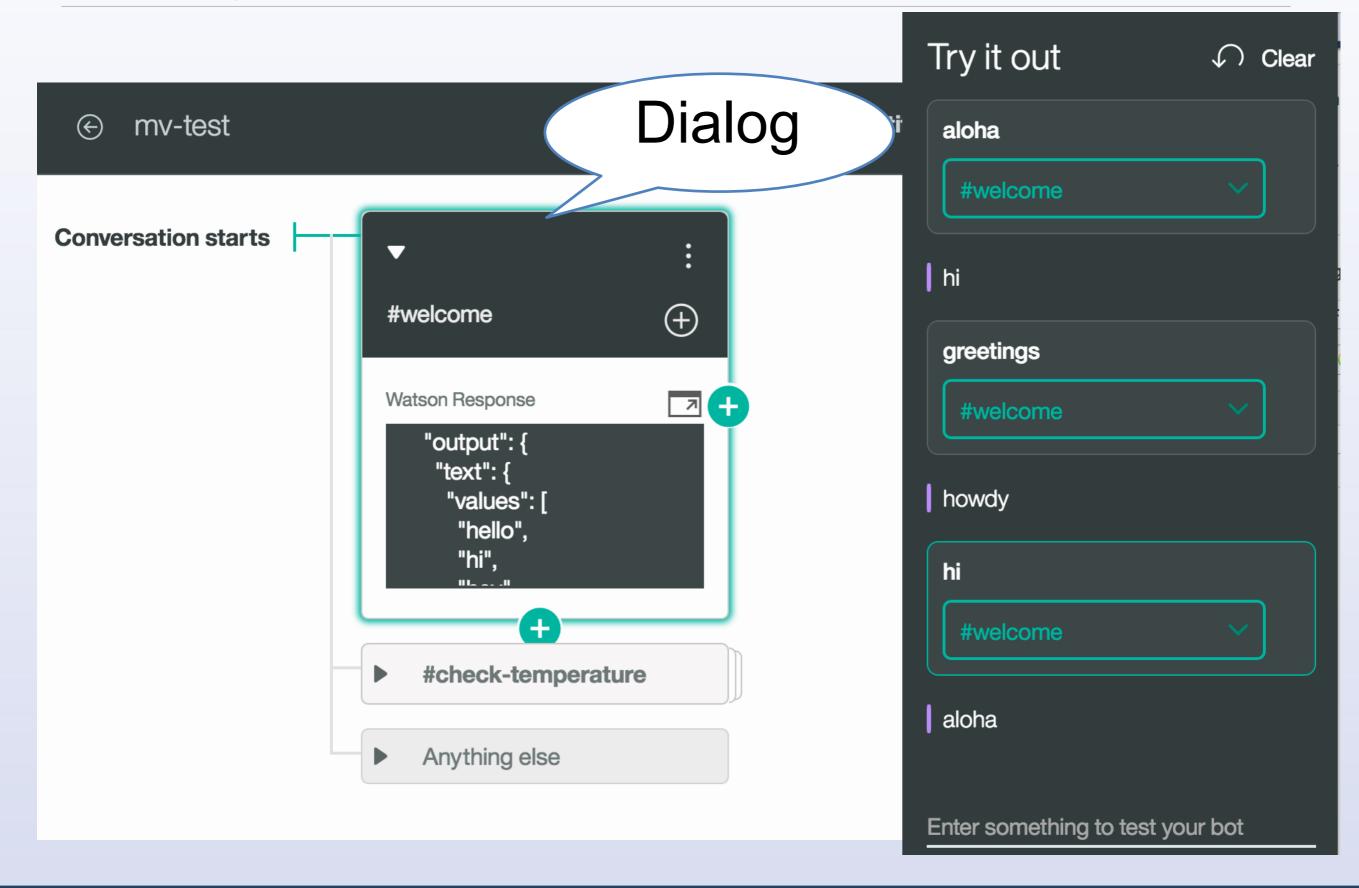

## **Pick Your Device**

## **IBM IoT Foundation**

## Recipes

developer.ibm.com/recipes/

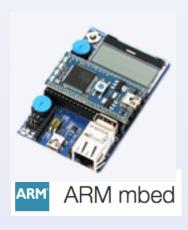

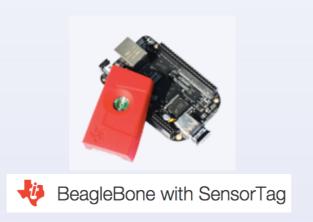

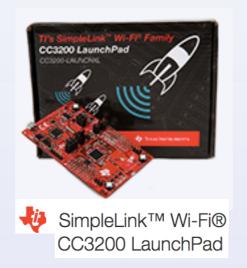

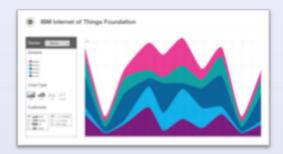

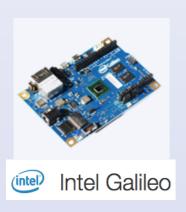

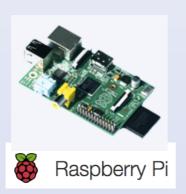

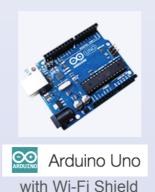

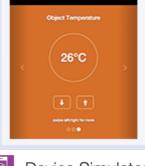

#### Device Connect & Control - Journey/Experience

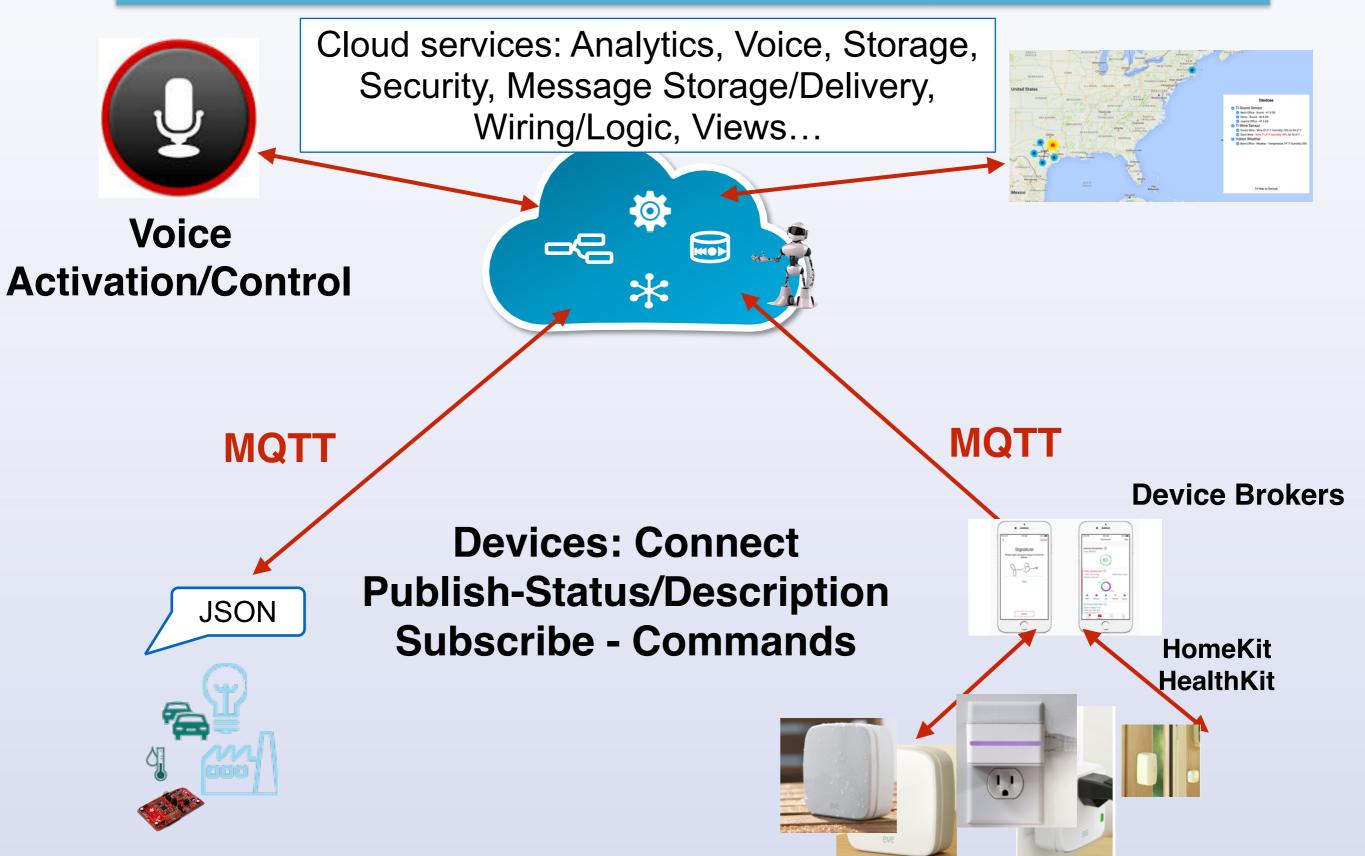

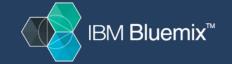

## Wire new flows for your device

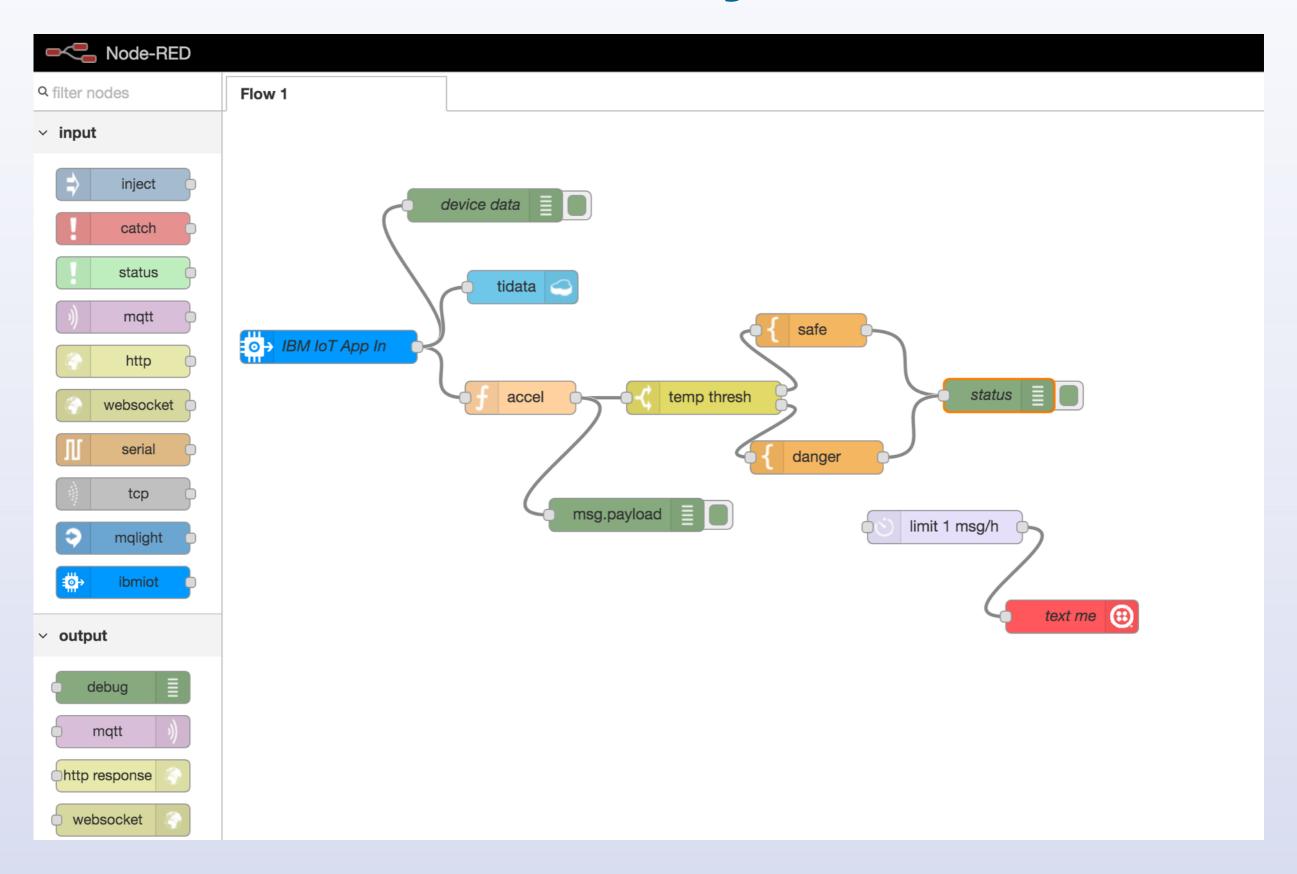

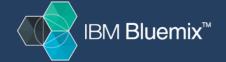

#### Device control - from speech to command

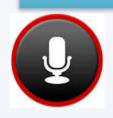

#### IBM IOT Foundation

```
Publish
"d" : {
 "id": "5B937D56-2E75-5293-BE2B-CB17C2EA539B",
 "name": "David's Home: iDevicesNightLight,
 "data" : {
  "hue" : {
   "writable": true,
   "step": 1,
   "max": 360,
   "value": 220,
   "format": "number",
   "min": 0
                       JSON
  "on" : {
                        Self
   "value" : true,
                      Describe
   "writable": true,
   "format": "bool"
                      Writable
                     Attributes
 "location" : {
  "Ing": -71.15152086101887,
  "lat": 42.29974632421209
 "iso": "2016-04-11T10:54:29.317-0400"
```

**MQTT** 

Subscribe cmd/set

```
{
  "d" : {
    "id" : "5B937D56-2E75-5293-
BE2B-CB17C2EA539B",
    "on" : true,
    "hue" : 160
  }
}
```

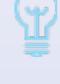

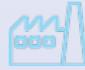

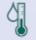

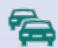

## MQTT

## MQTT is simple to implement

Connect
Subscribe
Publish
Unsubscribe
Disconnect

```
client = new Messaging.Client(hostname, port, clientId)
client.onMessageArrived = messageArrived;
client.onConnectionLost = connectionLost;
client.connect({ onSuccess: connectionSuccess });
function connectionSuccess() {
           client.subscribe("planets/earth");
           var msg = new Messaging.Message("Hello world!");
           msg.destinationName = "planets/earth";
           client.publish(msg);
function messageArrived(msg) {
           console.log(msg.payloadString);
           client.unsubscribe("planets/earth");
           client.disconnect();
```

Eclipse Paho JavaScript MQTT client

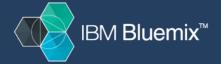

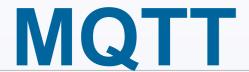

#### Quality of Service for reliable messaging

Publish to topic iot-2/evt/<event-type-id>/fmt/json

Subscribe to topic iot-2/cmd/<event\_id>/fmt/json

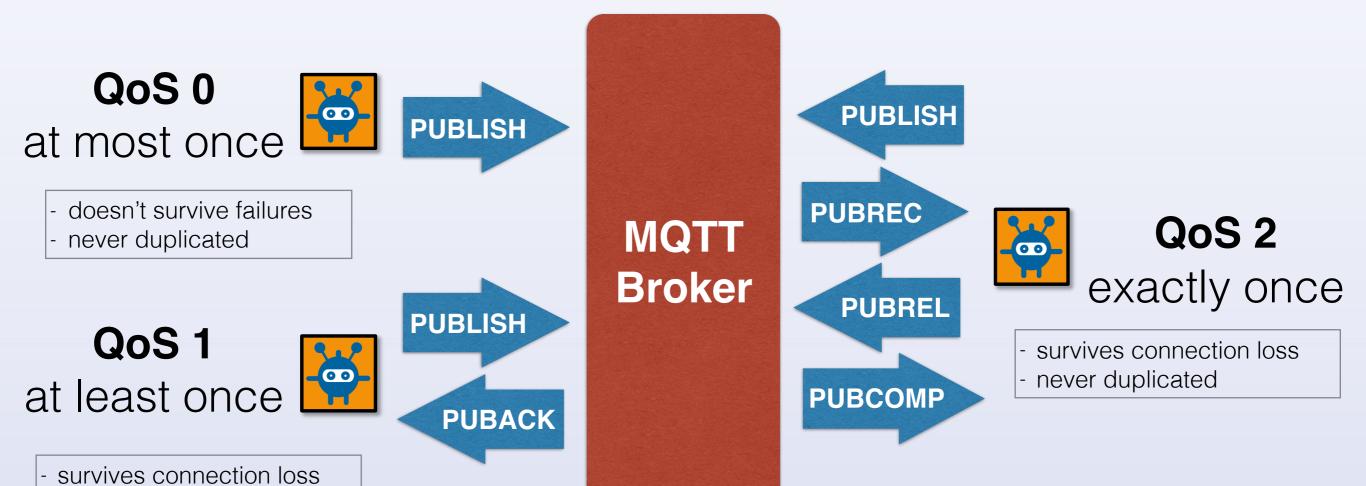

can be duplicated

# The Future

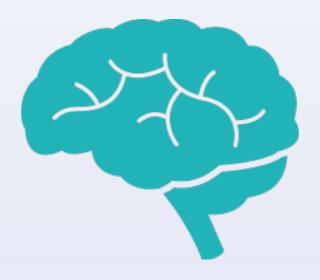

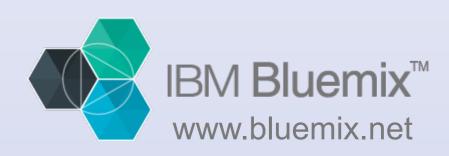

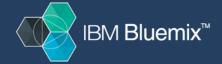

#### What if...

Personal assistants or other devices could learn

The **conversational style of interaction** with devices is more than just asking the device to perform a set of static tasks

We could teach the devices new things through conversation, combining tasks from an endless set of rich content components

We are programming by example, the example in this case is in the form of conversation - do what I say! AND learn what I do!

In many ways, the zero UI of a conversational interaction pattern is much easier

What better way to prescribe is there than to describe

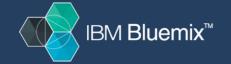

#### Why PaaS? What is Bluemix? - Sign up for a free trial

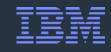

(PaaS) - for rapidly building, managing, and running cloud based applications and services of all types without worrying about the underlying infrastructure. Program in your choice of language.

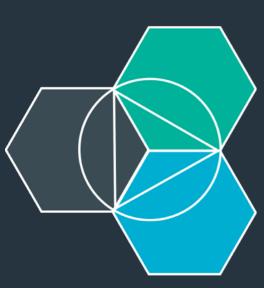

(IBM's Bluemix) - Built on open-standards and open source technologies: Cloud Foundry, OpenStack, MQTT, docker,...

State of the Art User Interface

**Services Catalog** containing Services/APIs for Mobile, Data, Enterprise data connectors, Cognitive, Analytics, Social and any callable Rest based service

Multiple flavors - public, dedicated, on-premise, hybrid

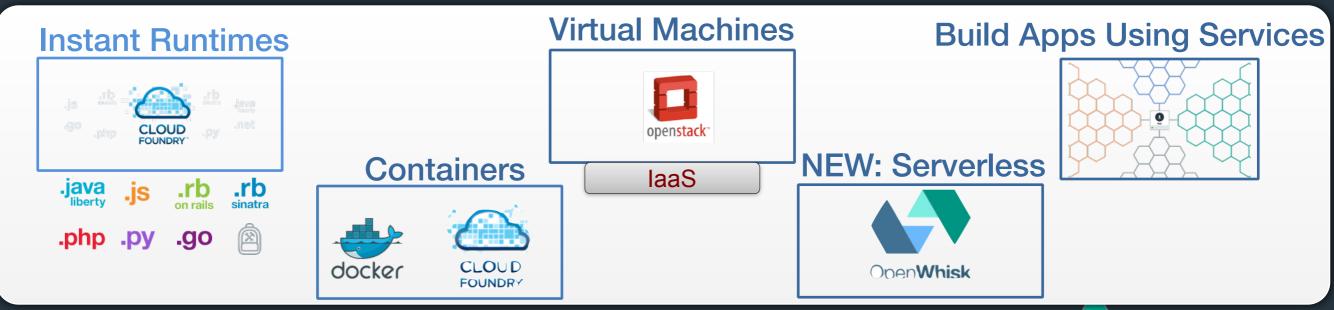

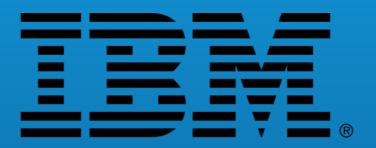

## Thank you for your time

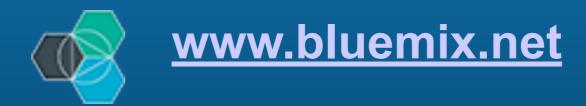

## for more info see the following blogs

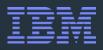

Jon Kaufman: <u>jkaufman.io</u>

https://github.com/watson-developer-cloud/company-insights

Steve Atkin: stevenatkin.com

Niklas Heidlof <a href="http://heidloff.net">http://heidloff.net</a>

James Thomas <a href="http://jamesthom.as/blog/categories/bluemix/">http://jamesthom.as/blog/categories/bluemix/</a>

#IBMBlueMix

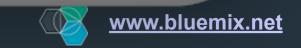